## Wo würdet ihr KI einsetzen wollen? Gebt an von 0 "gar nicht einsetzen" bis 5 "in jedem Fall einsetzen"

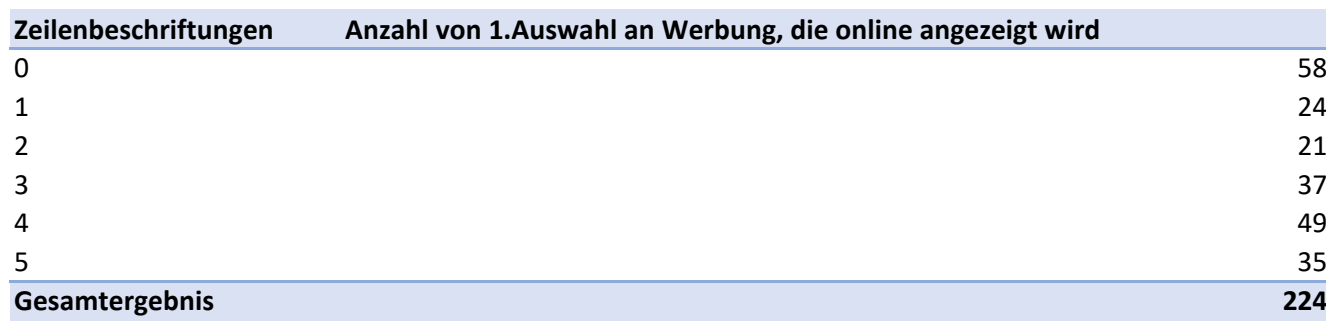

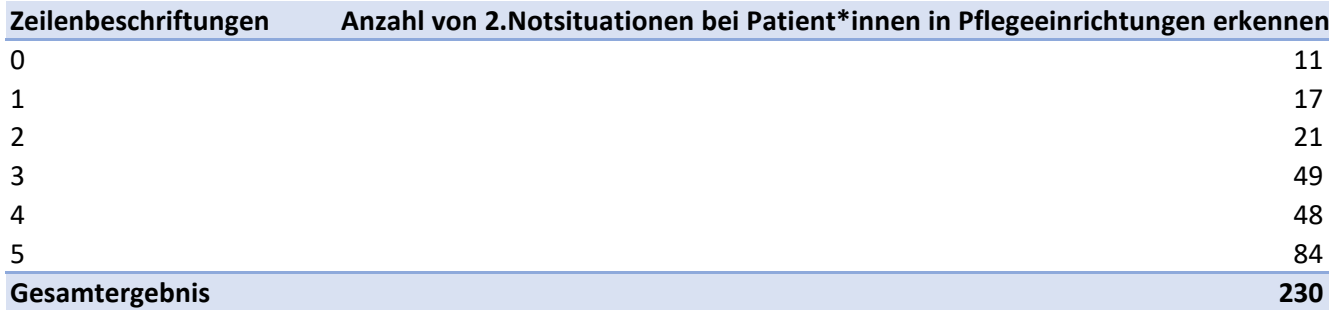

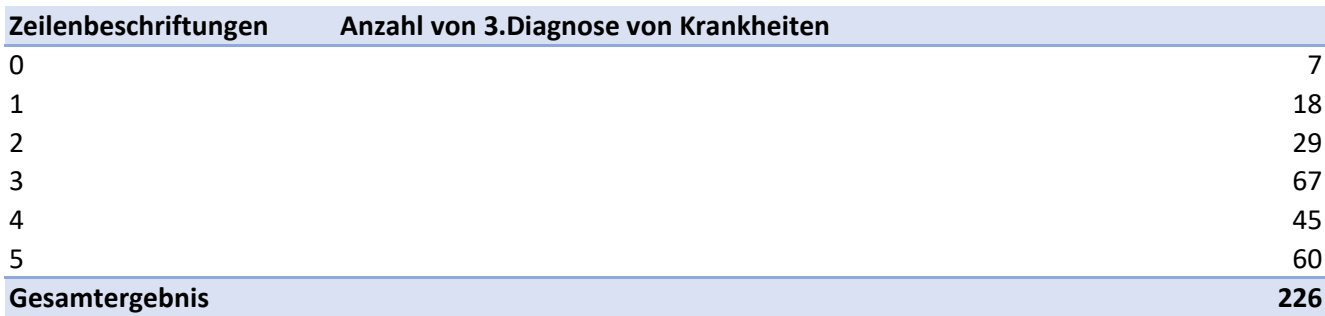

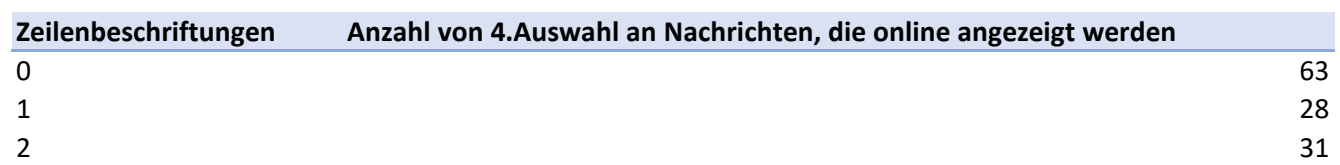

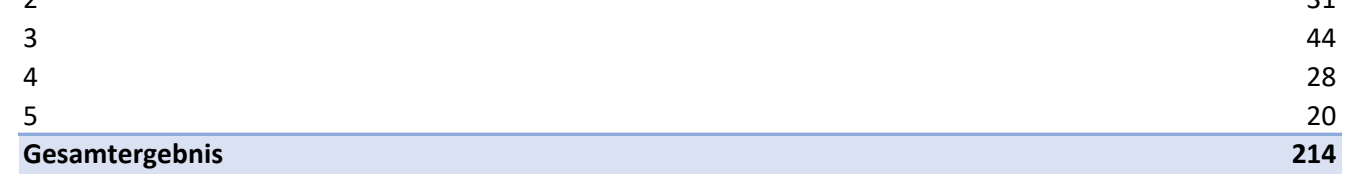

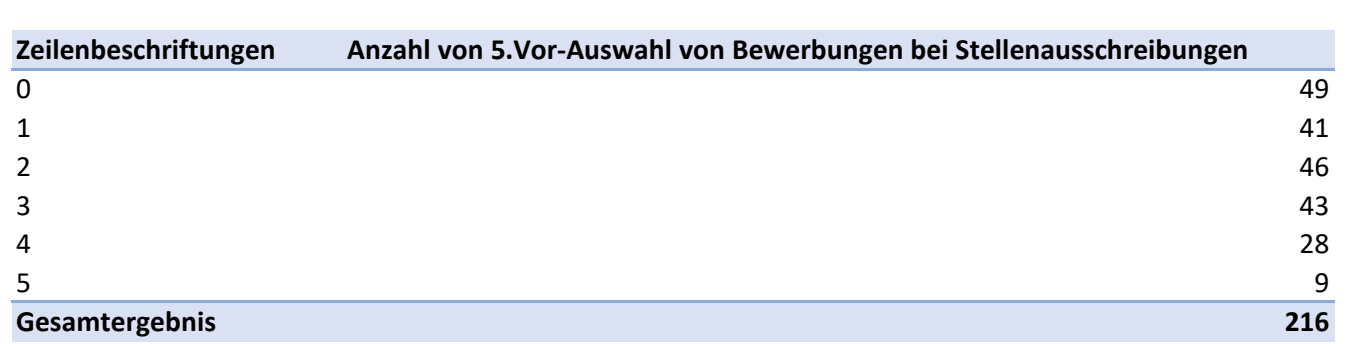

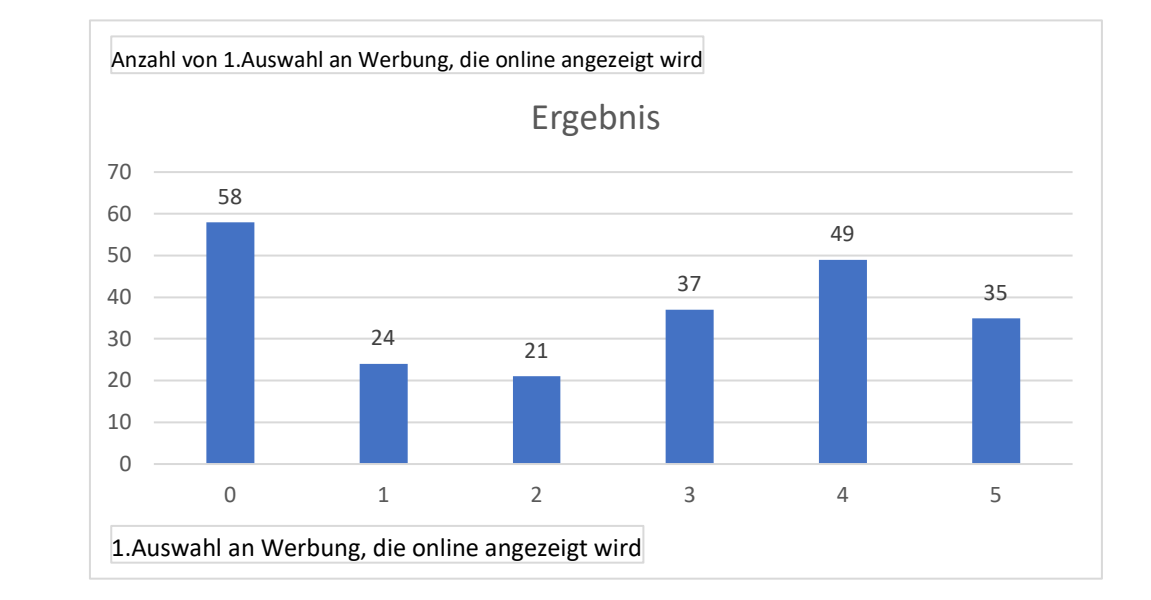

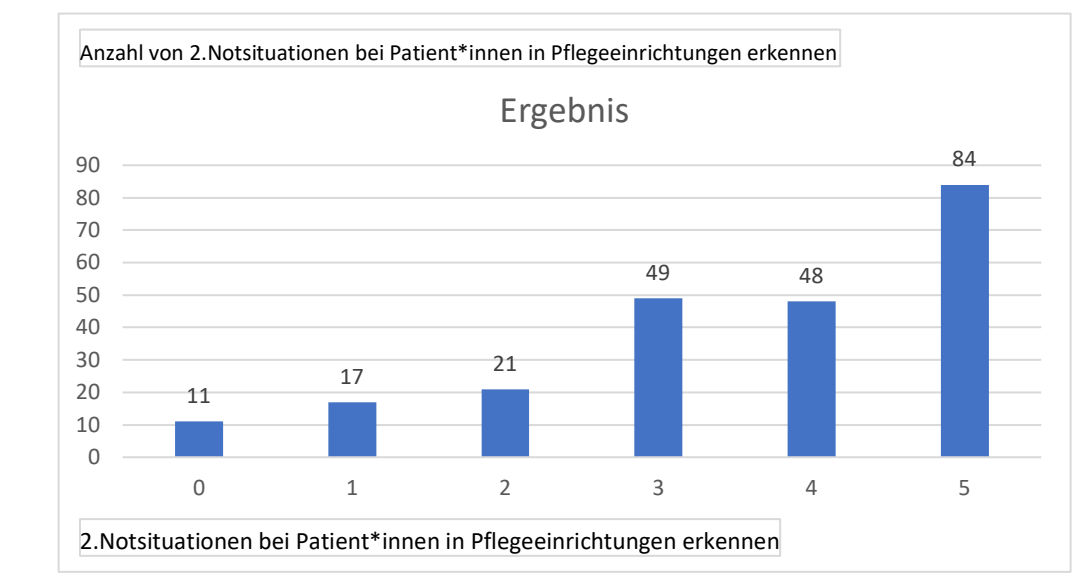

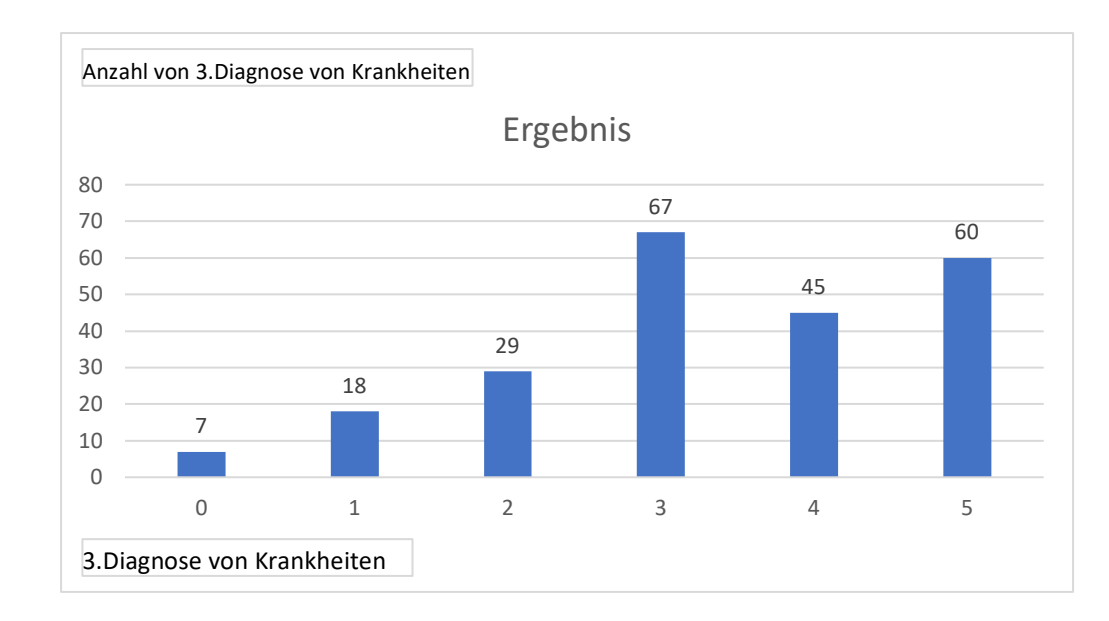

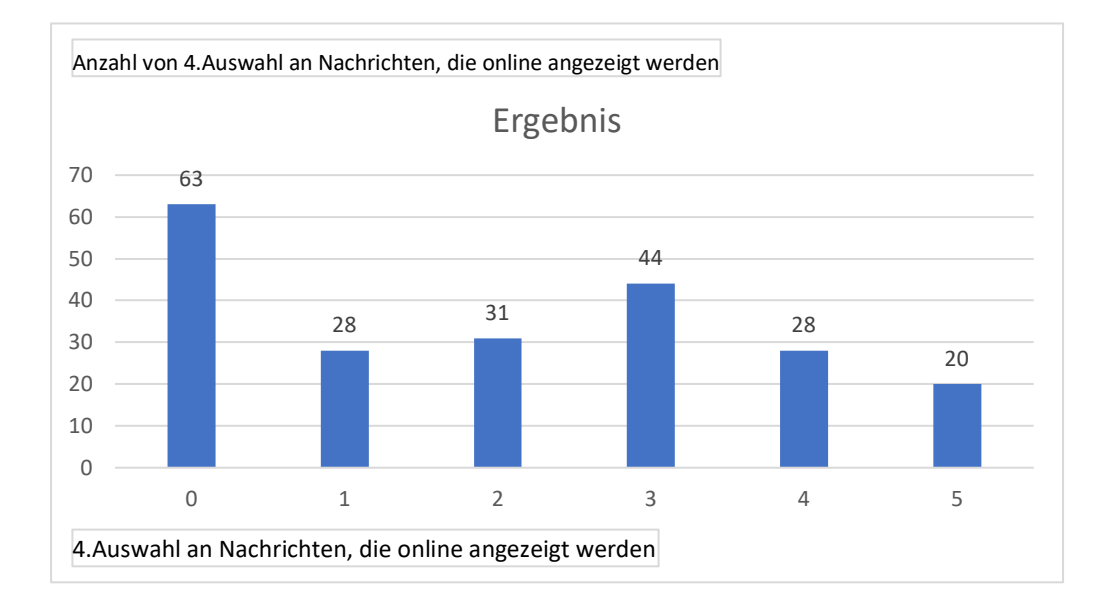

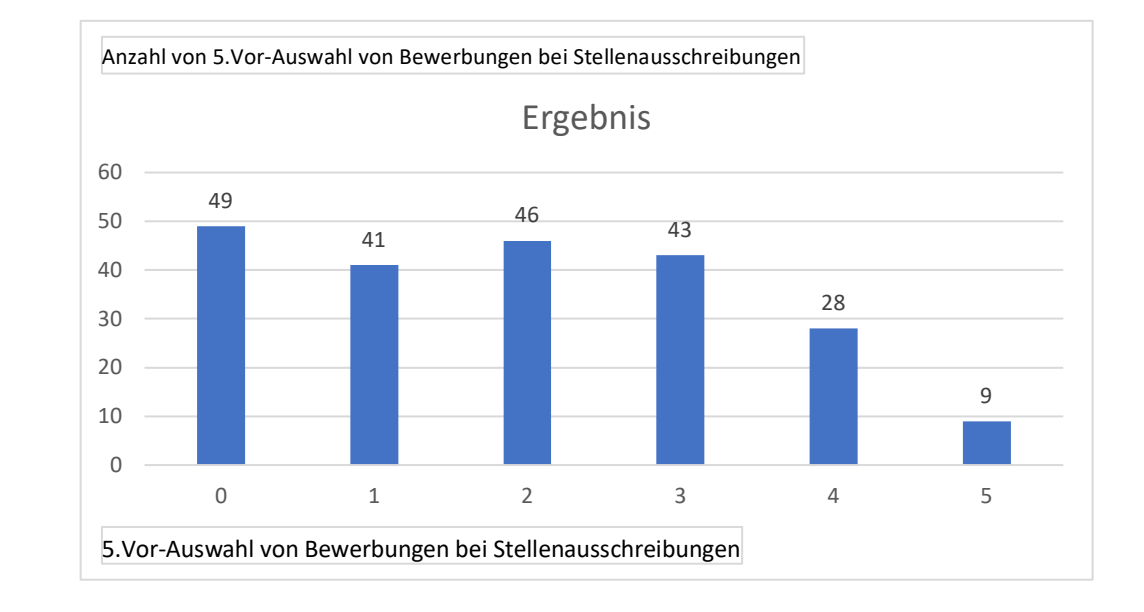